Photoshop CC 2019 Crack + Activation Code Free PC/Windows 2022 [New]

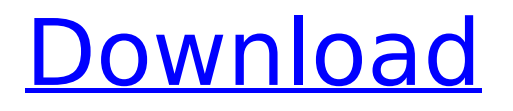

# **Photoshop CC 2019 Crack + Free Download**

iPhoto, as with all image editing software, is a standalone application—you don't need to use it along with another editing program to manipulate images. You can use both iPhoto and Photoshop at the same time, however. The first time you open Photoshop, you're asked to select a new document. A single document can hold many image layers, or masks. The default template for a new Photoshop document is an 8x10-inch document in 24-bit color (so that 24 bits of data are stored for each pixel on the screen). I explain layer masks in greater detail in this chapter. You can save a file or folder with its own name, rather than including the current date, time, and filename in its name. Photoshop CS5 (or CS6), along with its predecessors, automatically saves files in the CS5 format. Those familiar with earlier versions of Photoshop can use the CS2 and CS3 templates, if available, to get started. After all, a file that has been saved in Photoshop CS5 can also be opened in CS2 or CS3. To import a Photoshop document, you can either choose File→Open, or use the File→Open dialog box. Typically, you can open a Photoshop document (any file type) on the hard drive or on a CD or DVD. The Photoshop application for the Mac has a specific icon that looks like a rectangle with rounded edges. You open the Photoshop application in a window like any other application on your Mac. If you're using Windows, the program is the same in that regard. If you have two monitors with two programs open at once, both programs are competing for your attention. To avoid this problem, be sure that your second monitor is never used for anything else. Your computer needs to be used only for Photoshop and iPhoto, not for word processing, web browsing, and other tasks.

#### **Photoshop CC 2019 Crack+ License Keygen Download [Latest 2022]**

Adobe Photoshop CC is a professional imaging software which is mainly used to edit vector artwork like images, diagrams, graphs and other illustrations. It is also used to

create and edit photographs, video and other digital imagery. Compared to other graphics editors, Adobe Photoshop CC has a much larger feature set. It includes features like … … Real-time color correction … Support for high-resolution and progressive jpegs … Design tools and utilities … An intuitive file browser … An easy-to-use Adobe Lightroom integration … Version control … Multiple image layer editing … Content-aware fill … 3D and shape manipulation … A wide range of plug-ins … The ability to create templates … Free and paid versions of the app … A feature-packed creative cloud subscription service Core features of Adobe Photoshop CC Advanced Editing From specific editing tools to other advanced editing features, Adobe Photoshop CC can do almost anything that the professional version can do. It includes features like the Curves tool which allows you to adjust the overall contrast, exposure, sharpness, and other aspects of your image. There are also specific adjustment tools which improve the brightness, exposure, and contrast of specific areas. You can also use selective color correction to improve the color of specific areas of an image. You can also use the shape tools and the eraser tools to create objects or remove objects from your image. Even the selective blur tool allows you to improve the overall blurring of an image. Bulging eyes, bloodshot eyes, cataracts, and other eyes disease can be easily corrected using Photoshop tools. Adobe Photoshop CC allows you to adjust your eyes to improve their appearance. Professional Photo Editing The RAW edit tool in Adobe Photoshop CC offers 3D tools and creative effects for photos. You can add film or motion blur effects and other effects to your photos. In addition to image effects, you can also add 3D effects to your photos. You can use the 3D camera to create 3D models. You can also import videos to get the 3D effect. You can also use the selection tools to resize and position an object in your image. In addition to the traditional tools, you can use the magnetic lasso tool and the perfect lasso tool to select the object in a photo. You can even use a lasso to select specific 388ed7b0c7

# **Photoshop CC 2019 Crack + [Win/Mac]**

Q: MySQL database for fast get data of 100k+ objects? I need to get information from database for many objects. I need get 30,000+ records from table. I need to get at least 10 records of all objects. The database is MySQL. I need optimize my application for loading data and be fast. I need something like this? SELECT \* FROM object table ORDER BY rand() A: Not the fastest. You might want to look at GROUP CONCAT, or even a custom built numeric table, maybe? Tables are slow, and you might need to expand the innodb buffer pool size, for instance, but that will not solve the entire problem. Assuming you can't move to some other storage like mongodb, or bigquery is out of the question as well. 383 So.2d 486 (1980) Albert COSTA, Petitioner, v. Marvin G. HILL, Sheriff of Broward County, Florida, Respondent. No. 58925. Supreme Court of Florida. May 22, 1980. Harold B. Wahl of Wahl, Cunningham, Kibler, Hunter, Cape & Bradshaw, P.A., Fort Lauderdale, for petitioner. No appearance for respondent. ENGLAND, Chief Justice. This cause is before us on petition for writ of habeas corpus. The writ was issued upon petitioners' application alleging that petitioner Costa was held without a warrant in violation of his constitutional rights. The facts as presented by petitioners' application are as follows: One alleged criminal offense is classified as a Class 2 misdemeanor and a second alleged criminal offense is classified as a third degree felony. Costa is charged under the latter statute with assaulting the arresting officer with a deadly weapon. The charges are based on the alleged actions of Costa during an altercation which began in the immediate vicinity of a Broward County Sheriff's office. Costa was placed in custody by the Sheriff on both charges. A bench warrant was issued for Costa's arrest by the Sheriff on the felony charge but that warrant was not executed until he was released on bond. Costa was also arrested on a previous warrant and held in the county jail. While in custody of the Sheriff on these previous charges, Costa was tried and found guilty in county court of the misdemeanor offense of simple battery. The issue in this cause involves the law

#### **What's New In?**

The Eraser allows you to eliminate areas in an image. The Magic Wand lets you select an area of an image, which is then highlighted in different shades. When the Magic Wand is placed over an area, the size of the highlight changes depending on the hardness of the selection. The Levels tool allows you to change the brightness and contrast of your image. The Blur tool can be used to blur the background of an image. Paint Brushes, such as the Paint Bucket and the Paint Brush, allow you to apply a colour to an image or to paint a specific area of your image. The Gradient tool allows you to create an image which changes in shades from one part to another. The Pen tool allows you to make complex shapes and borders. It can be used for various effects, including drawing, creating masks and inking. These Pen tool tips are a list of the most common tips that can help you to improve your Pen tool ability. This can help you to reduce the number of steps you take when creating intricate shapes or shapes in your images. If you'd like to learn more about Photoshop, check out The Complete Guide to Photoshop CS5 from PPro Training. Budget airlines slashed fares to cope with the coronavirus outbreak on Saturday after governments urged Europe's airlines to do the same. Croatia's Zadar airport has closed for security reasons after the government said that the average person has a 50 percent chance of catching the virus. That's why a tourist resort near the airport has closed. Only a few flights have taken off at Zadar Airport. Passengers are waiting for further instructions. "Everything is being done to prevent the epidemic, there is not (enough) space, mostly because of health reasons", Dalibor Ujevic, head of the airport, said Saturday. Zadar is an important regional hub for Croatia's Balkan neighbor, Serbia. Croatia's chief epidemiologist said last week that the virus "is becoming more and more widespread" and Serbia has announced that they are now dealing with a potential health crisis. Two people tested positive in Croatia on Friday and both died. Croatia, Serbia and Slovenia have closed all border crossings. Italy was the latest country to close its borders on Sunday. The Balkans were the last major European region to see Zika, which was not considered a major health threat. Test your brain and increase your digital dexterity in this busy quiz

# **System Requirements:**

Requires a device with at least a 1.0 Ghz Qualcomm Snapdragon 650, 2 GB RAM, and a minimum Android version of 5.0.1 (Lollipop). The game is optimized for the following devices: 1GB RAM or higher - HTC One M8, Nexus 5, Nexus 6, Nexus 9, Xperia Z3, Xperia Z3 Compact, Xperia Z5, Nexus 5x, Nexus 6x - HTC One M8, Nexus 5, Nexus 6, Nexus 9, Xperia Z3, Xperia Z3 Compact, Xperia Z5

Related links:

[https://www.sartorishotel.it/photoshop-2021-version-22-1-0-crack-full-version-product-key](https://www.sartorishotel.it/photoshop-2021-version-22-1-0-crack-full-version-product-key-for-pc-updated-2022/)[for-pc-updated-2022/](https://www.sartorishotel.it/photoshop-2021-version-22-1-0-crack-full-version-product-key-for-pc-updated-2022/) [https://www.nzangoartistresidency.com/photoshop-2021-version-22-2-serial](https://www.nzangoartistresidency.com/photoshop-2021-version-22-2-serial-number-3264bit-latest-2022/)[number-3264bit-latest-2022/](https://www.nzangoartistresidency.com/photoshop-2021-version-22-2-serial-number-3264bit-latest-2022/) [https://omaamart.com/wp](https://omaamart.com/wp-content/uploads/2022/07/Adobe_Photoshop_2021_Version_222.pdf)[content/uploads/2022/07/Adobe\\_Photoshop\\_2021\\_Version\\_222.pdf](https://omaamart.com/wp-content/uploads/2022/07/Adobe_Photoshop_2021_Version_222.pdf) [https://nelsonescobar.site/wp-content/uploads/2022/07/Photoshop\\_2022\\_version\\_23.pdf](https://nelsonescobar.site/wp-content/uploads/2022/07/Photoshop_2022_version_23.pdf) [https://transmetro.id/2022/07/adobe-photoshop-cc-2015-version-16-crack-full-version-full](https://transmetro.id/2022/07/adobe-photoshop-cc-2015-version-16-crack-full-version-full-product-key-3264bit-latest-2022/)[product-key-3264bit-latest-2022/](https://transmetro.id/2022/07/adobe-photoshop-cc-2015-version-16-crack-full-version-full-product-key-3264bit-latest-2022/) [https://www.drbonesonline.com/2022/07/05/photoshop-2021-version-22-0-1-with](https://www.drbonesonline.com/2022/07/05/photoshop-2021-version-22-0-1-with-registration-code-free-x64/)[registration-code-free-x64/](https://www.drbonesonline.com/2022/07/05/photoshop-2021-version-22-0-1-with-registration-code-free-x64/) <https://romans12-2.org/photoshop-2022-version-23-2-serial-number-free-updated-2022/> <https://printeleven.com/wp-content/uploads/2022/07/leomag.pdf> <http://pepsistars.com/photoshop-2021-version-22-2-hack-free-download/> [https://gjurmet.com/wp-content/uploads/2022/07/Adobe\\_Photoshop\\_2021\\_With\\_License\\_C](https://gjurmet.com/wp-content/uploads/2022/07/Adobe_Photoshop_2021_With_License_Code_Free_Download_For_Windows.pdf) [ode\\_Free\\_Download\\_For\\_Windows.pdf](https://gjurmet.com/wp-content/uploads/2022/07/Adobe_Photoshop_2021_With_License_Code_Free_Download_For_Windows.pdf) [https://aalcovid19.org/wp](https://aalcovid19.org/wp-content/uploads/2022/07/Adobe_Photoshop_CC_2015_KeyGenerator__2022.pdf)[content/uploads/2022/07/Adobe\\_Photoshop\\_CC\\_2015\\_KeyGenerator\\_\\_2022.pdf](https://aalcovid19.org/wp-content/uploads/2022/07/Adobe_Photoshop_CC_2015_KeyGenerator__2022.pdf) [https://grupobmt.com/adobe-photoshop-2021-version-22-0-0-serial-number-full-torrent](https://grupobmt.com/adobe-photoshop-2021-version-22-0-0-serial-number-full-torrent-latest-2022/)[latest-2022/](https://grupobmt.com/adobe-photoshop-2021-version-22-0-0-serial-number-full-torrent-latest-2022/)

[https://techstoserve.com/wp-](https://techstoserve.com/wp-content/uploads/2022/07/Adobe_Photoshop_2021_Version_2242_X64_2022.pdf)

[content/uploads/2022/07/Adobe\\_Photoshop\\_2021\\_Version\\_2242\\_X64\\_2022.pdf](https://techstoserve.com/wp-content/uploads/2022/07/Adobe_Photoshop_2021_Version_2242_X64_2022.pdf) <https://anipool.es/wp-content/uploads/2022/07/gawacar.pdf>

<https://wakelet.com/wake/MqLG4orqv1kDbR56RI2Yq>

<https://trello.com/c/QJDFHZjS/42-photoshop-patch-full-version-free-download-latest-2022> <https://aurespectdesoi.be/adobe-photoshop-cs3-crack-file-only-activation-download-2022/> [http://durchverso.yolasite.com/resources/Adobe-Photoshop-CS5-Nulled--Free-Registration-](http://durchverso.yolasite.com/resources/Adobe-Photoshop-CS5-Nulled--Free-Registration-Code-2022.pdf)[Code-2022.pdf](http://durchverso.yolasite.com/resources/Adobe-Photoshop-CS5-Nulled--Free-Registration-Code-2022.pdf)

[https://accwgroup.com/adobe-photoshop-cc-2019-version-20-crack-keygen-product](https://accwgroup.com/adobe-photoshop-cc-2019-version-20-crack-keygen-product-key-2022/)[key-2022/](https://accwgroup.com/adobe-photoshop-cc-2019-version-20-crack-keygen-product-key-2022/)

[http://www.fuchsia.moscow/adobe-photoshop-cc-2015-version-17-crack-file-only-with](http://www.fuchsia.moscow/adobe-photoshop-cc-2015-version-17-crack-file-only-with-serial-key-free-download-128165/)[serial-key-free-download-128165/](http://www.fuchsia.moscow/adobe-photoshop-cc-2015-version-17-crack-file-only-with-serial-key-free-download-128165/)

<http://esottio.yolasite.com/resources/Photoshop-2021-version-22-Latest-2022.pdf> <https://gametimereviews.com/adobe-photoshop-2021-version-22-4-2-2022-new/> <https://nohbec.com/wp-content/uploads/2022/07/cerefer.pdf>

<http://www.studiofratini.com/adobe-photoshop-cc-2015-crack-activation-code-free-x64/> [https://trello.com/c/EloM7D4z/44-photoshop-2021-version-2231-patch-with-serial-key-free](https://trello.com/c/EloM7D4z/44-photoshop-2021-version-2231-patch-with-serial-key-free-download)[download](https://trello.com/c/EloM7D4z/44-photoshop-2021-version-2231-patch-with-serial-key-free-download)

[https://progressivehealthcareindia.com/2022/07/05/adobe-photoshop-cc-crack](https://progressivehealthcareindia.com/2022/07/05/adobe-photoshop-cc-crack-patch-3264bit/)[patch-3264bit/](https://progressivehealthcareindia.com/2022/07/05/adobe-photoshop-cc-crack-patch-3264bit/)

[https://bodhibliss.org/adobe-photoshop-2022-version-23-0-2-serial-key-free-license-key](https://bodhibliss.org/adobe-photoshop-2022-version-23-0-2-serial-key-free-license-key-win-mac-latest/)[win-mac-latest/](https://bodhibliss.org/adobe-photoshop-2022-version-23-0-2-serial-key-free-license-key-win-mac-latest/)

[https://aposhop-online.de/2022/07/05/adobe-photoshop-cc-2015-version-17-serial-key](https://aposhop-online.de/2022/07/05/adobe-photoshop-cc-2015-version-17-serial-key-license-key-full-free-win-mac/)[license-key-full-free-win-mac/](https://aposhop-online.de/2022/07/05/adobe-photoshop-cc-2015-version-17-serial-key-license-key-full-free-win-mac/)

[https://landonaugust236b6u.wixsite.com/oogoptimja/post/photoshop-2022-crack-free](https://landonaugust236b6u.wixsite.com/oogoptimja/post/photoshop-2022-crack-free-download-2022)[download-2022](https://landonaugust236b6u.wixsite.com/oogoptimja/post/photoshop-2022-crack-free-download-2022)

<https://spyglasshillbp.net/2022/07/05/photoshop-mem-patch-free-download/>